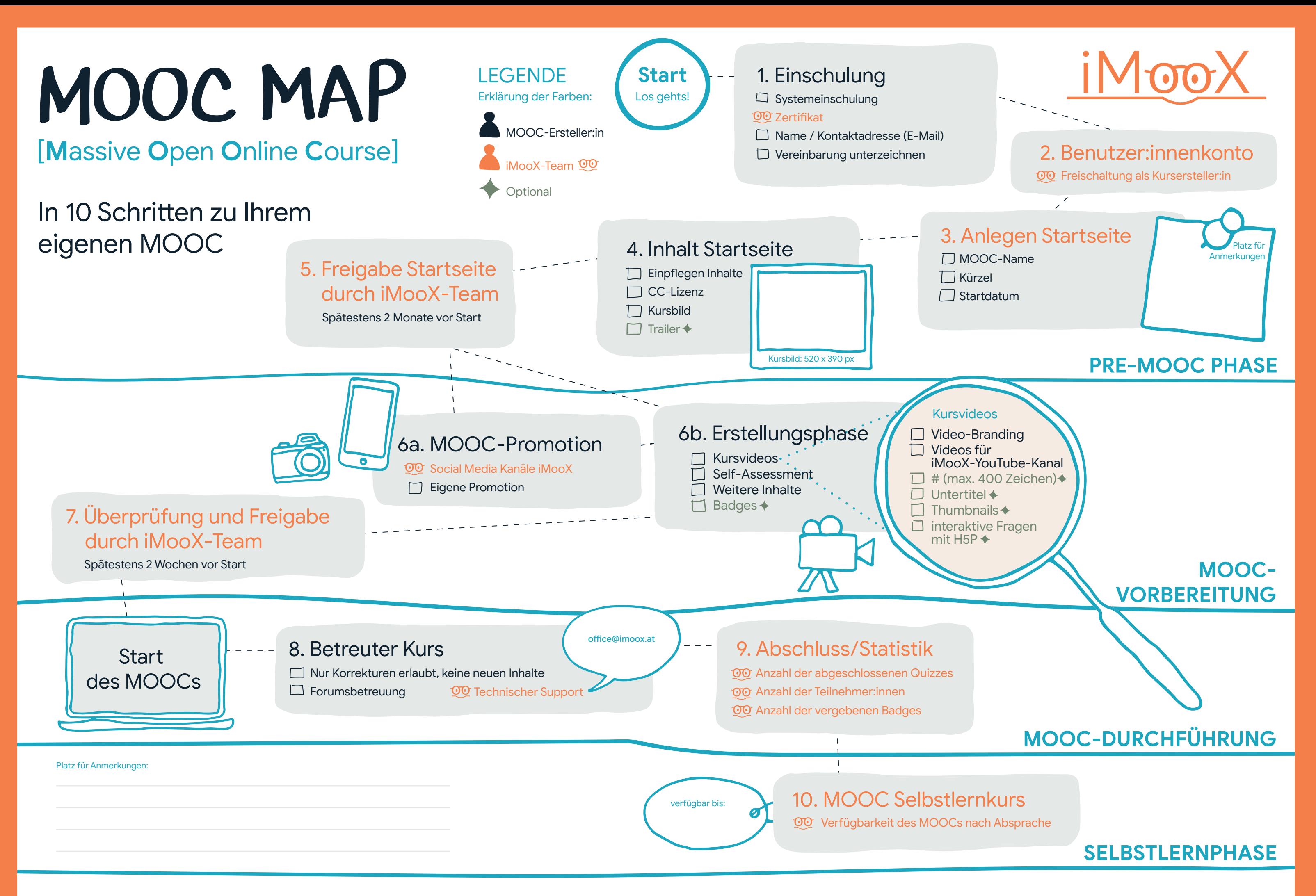

l

#WeAre**iMooX** Weitere Informationen finden Sie auf **www.iMooX.at**